### Министерство науки и высшего образования Российской Федерации федеральное государственное бюджетное образовательное учреждение высшего образования «Санкт-Петербургский государственный университет промышленных технологий и дизайна» (СПбГУПТД)

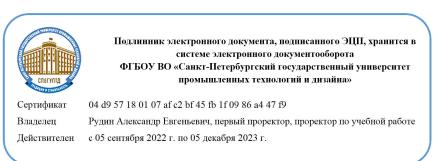

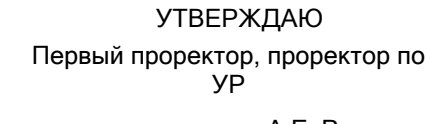

\_\_\_\_\_\_\_\_\_\_\_\_\_\_\_\_\_\_\_\_А.Е. Рудин

«28» 06 2022 года

# **Рабочая программа дисциплины**

**Б1.В.ДВ.01.01** Интерактивные технологии в выставочном пространстве

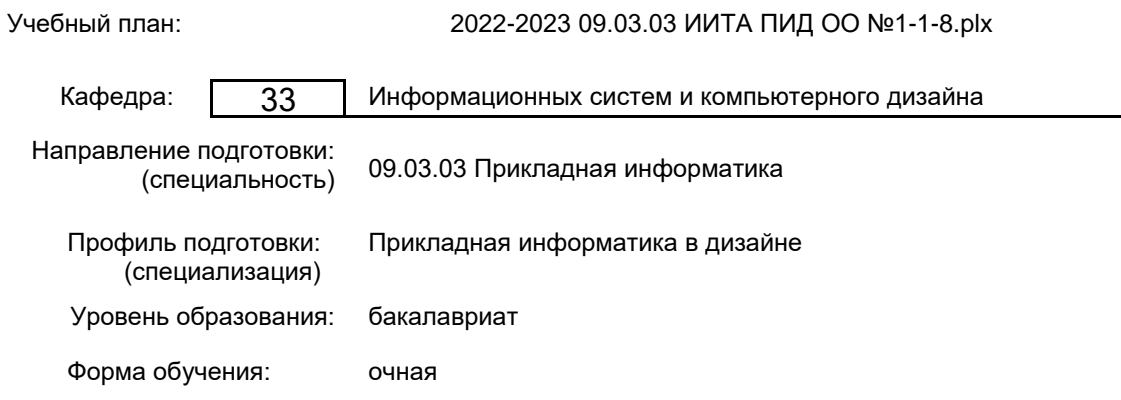

### **План учебного процесса**

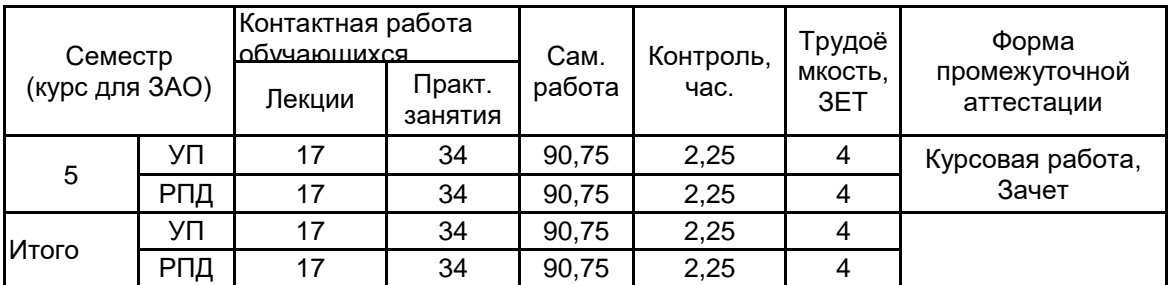

Рабочая программа дисциплины составлена в соответствии с федеральным государственным образовательным стандартом высшего образования по направлению подготовки 09.03.03 Прикладная информатика, утверждённым приказом Министерства образования и науки Российской Федерации от 19.09.2017 г. № 922

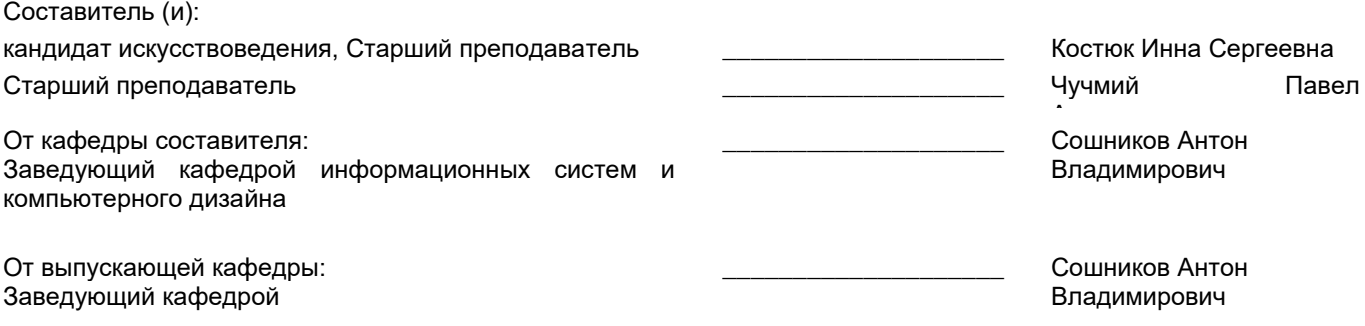

\_\_\_\_\_\_\_\_\_\_\_\_\_\_\_\_\_\_\_\_\_\_\_\_\_\_\_\_\_\_\_\_\_\_\_\_\_\_\_\_\_\_\_\_\_\_\_\_\_\_\_\_\_\_\_\_\_\_\_\_\_\_\_\_

Методический отдел:

### **1 ВВЕДЕНИЕ К РАБОЧЕЙ ПРОГРАММЕ ДИСЦИПЛИНЫ**

**1.1 Цель дисциплины:** Сформировать профессиональные компетенции обучающегося в области дизайна. Подготовить обучающегося к поиску современных художественных образов объектов предметно-пространственной среды, с использованием передового отечественного и мирового опыта дизайна.

### **1.2 Задачи дисциплины:**

Ознакомить студентов с многообразием методов и приемов мирового дизайна, особенностями дизайнерской мысли;

Дать особенности и основные критерии дизайна;

Обучить студентов методическим приемам стимулирования образного мышления и использованию множественности творческих идей;

Дать четкие представления о понятиях «художественный образ», «проектный образ»;

Развить умение работать со сложными информационными объектами;

Обучить навыкам самостоятельной научной деятельности.

### **1.3 Требования к предварительной подготовке обучающегося:**

Предварительная подготовка предполагает создание основы для формирования компетенций, указанных в п. 2, при изучении дисциплин:

Учебная практика (ознакомительная практика)

История дизайна

Рисунок и основы композиции

Компьютерная графика

Цветоведение и колористика

Прикладной дизайн

### **2 КОМПЕТЕНЦИИ ОБУЧАЮЩЕГОСЯ, ФОРМИРУЕМЫЕ В РЕЗУЛЬТАТЕ ОСВОЕНИЯ ДИСЦИПЛИНЫ**

### **ПК-2: Способен организовывать исполнение работ проекта в соответствии с полученным планом**

**Знать:** Особенности проектной деятельности при организации предметно-пространственной среды.

**Уметь:** Проектировать концепцию проекта интерактивного выставочного пространства.

**Владеть:** Навыками формирования перечня работ для реализации концепции проекта.

### **ПК-1: Способен собирать информацию для инициации проекта в соответствии с полученным заданием**

**Знать:** Методы и способы внедрения интерактивных информационных технологий в выставочное пространство.

**Уметь:** Применять методы и способы внедрения интерактивных информационных технологий в выставочное пространство.

**Владеть:** Навыками планирования и проектирования интерактивных технологий, требуемых конкретному выставочному пространству.

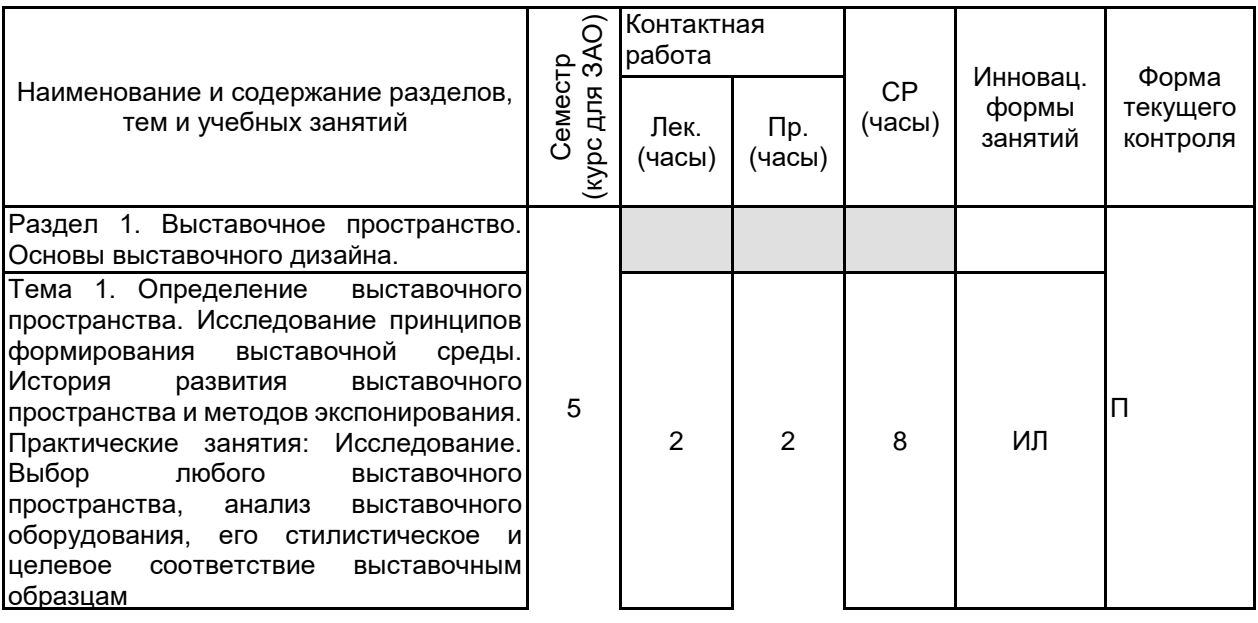

### **3 РЕЗУЛЬТАТЫ ОБУЧЕНИЯ ПО ДИСЦИПЛИНЕ**

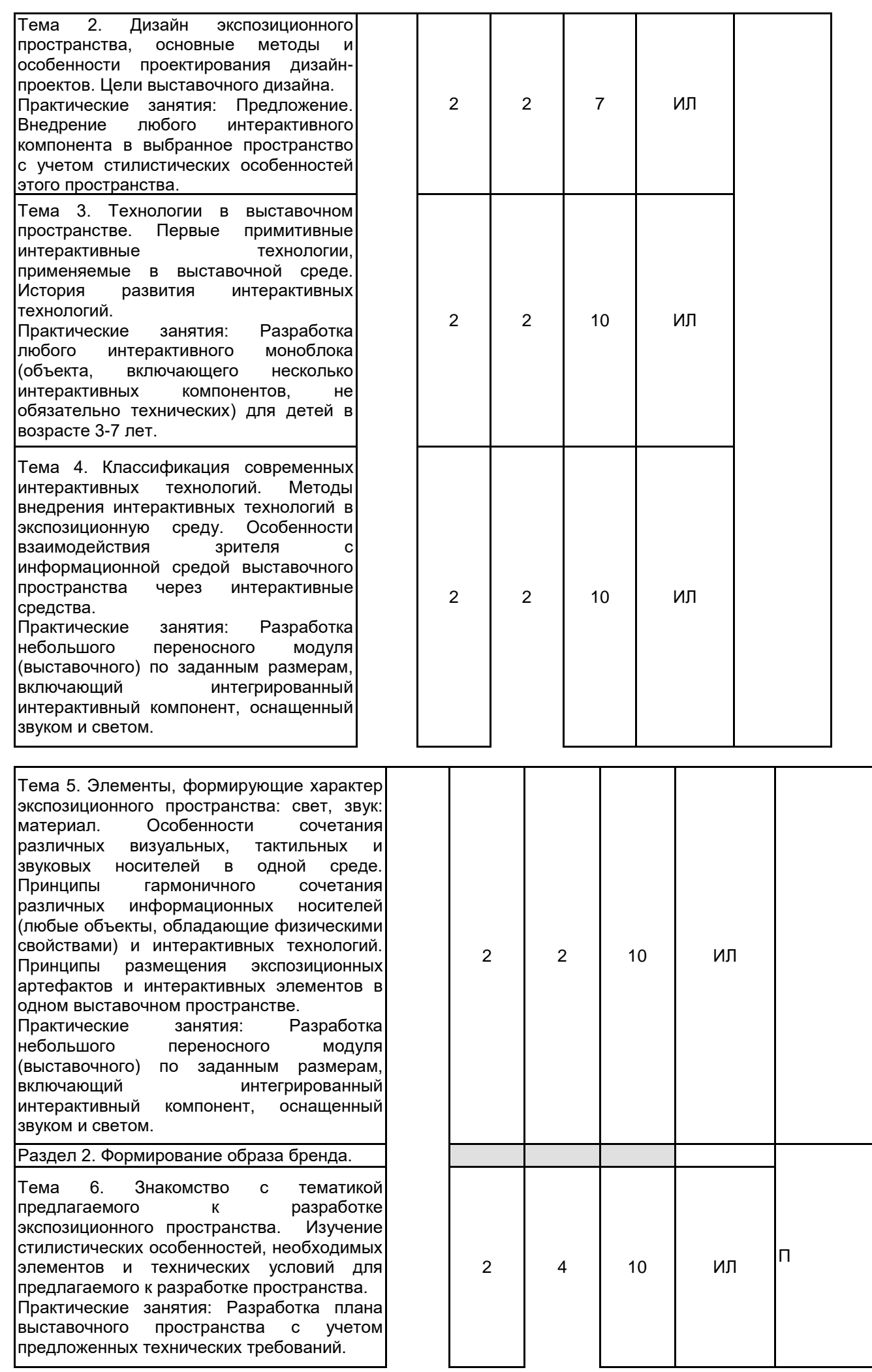

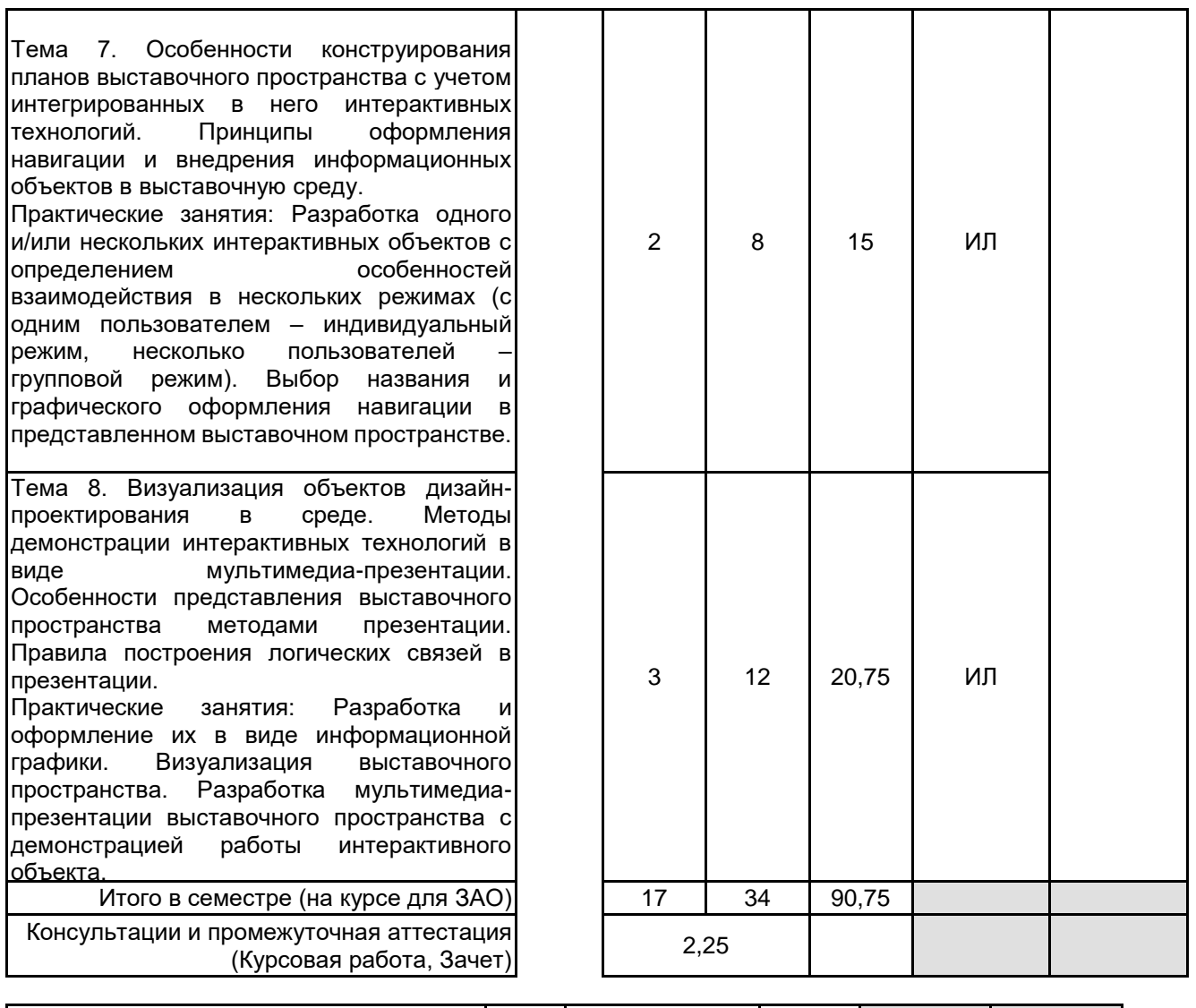

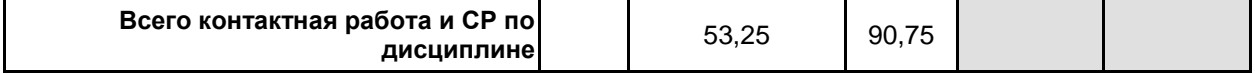

### **4 КУРСОВОЕ ПРОЕКТИРОВАНИЕ**

**4.1 Цели и задачи курсовой работы (проекта):** Цель – знакомство с современными интерактивными технологиями в процессе проектирования интерактивной среды в рамках выставочного пространства. Задачи:

1. Разработка концепции интерактивного объекта/объектов по заданной тематике;

2. Выделение основных функций интерактивного объекта, материалов и технологий, используемых в процессе производства;

3. Разработка макета интерактивного;

4. Определение особенностей взаимодействия в нескольких режимах (индивидуальном и групповом);

5. Разработка трехмерной модели выставочного пространства по заданным техническим требованиям с учетом интегрированных в это пространство интерактивных технологий;

6. Презентация проекта.

**4.2 Тематика курсовой работы (проекта):** Тематика работы определяется техническим заданием, в котором помимо физических характеристик выставочного пространства указывается тема выставки и ее основные спецификации. Техническое задание, как и тема выставки, меняется на усмотрение преподавателя. При этом тема выставочного пространства должна быть содержательной, достаточно наглядной и

### **4.3 Требования к выполнению и представлению результатов курсовой работы (проекта):**

Работа выполняется в рамках представленного технического задания, с использованием современных технологий проектирования и визуализации.

Результаты представляются в виде:

1. Курсовой работы, объемом не менее 20 страниц, содержащей следующие обязательные элементы:

• Титульный лист

- Задание
- Реферат
- Содержание
- Введение
- Обзор аналогов

• Концепция выставочного пространства с применением интерактивных технологий

- В составе раздела рассматриваются следующие категории:
- основная идея выставочного пространства;
- особенности секционного деления;
- обоснование выбора названия выставочного пространства (выставки);
- определение графического решения, применяемого при разработке навигации, вывесок и др.;
- особенности применяемых интерактивных элементов и методов взаимодействия;
- используемые интерактивные технологии в проекте;
- Заключение
- Список использованной литературы
- Приложение

В Приложении размещаются все изображения из вышеперечисленных разделов, а так же изображения разработанных объектов.

2. Графического материала:

Планы помещений в виде инфографики; Навигация; Название - вывеска; Визуализация помещений пространства; Визуализация интерактивного объекта; Кадры из анимационной презентации интерактивного объекта и выставочного пространства.

3. Мультимедиа-презентации: Анимационная презентация интерактива.

### **5. ФОНД ОЦЕНОЧНЫХ СРЕДСТВ ДЛЯ ПРОВЕДЕНИЯ ПРОМЕЖУТОЧНОЙ АТТЕСТАЦИИ**

# **5.1 Описание показателей, критериев и системы оценивания результатов обучения**

## **5.1.1 Показатели оценивания**

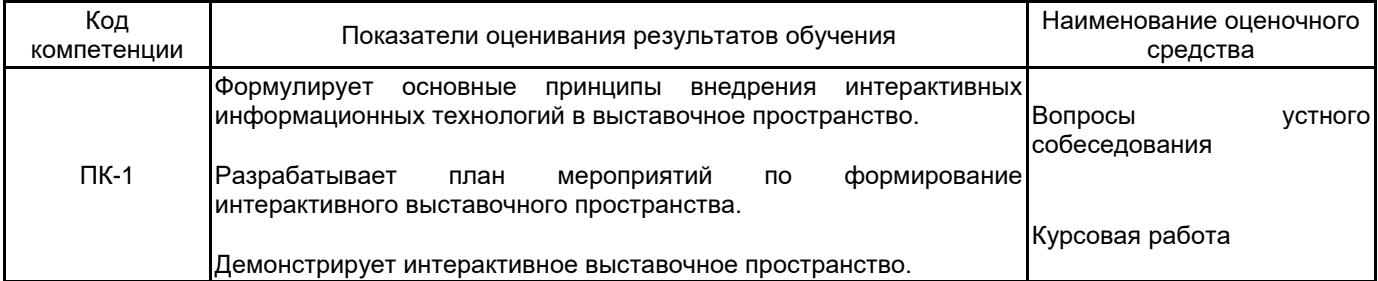

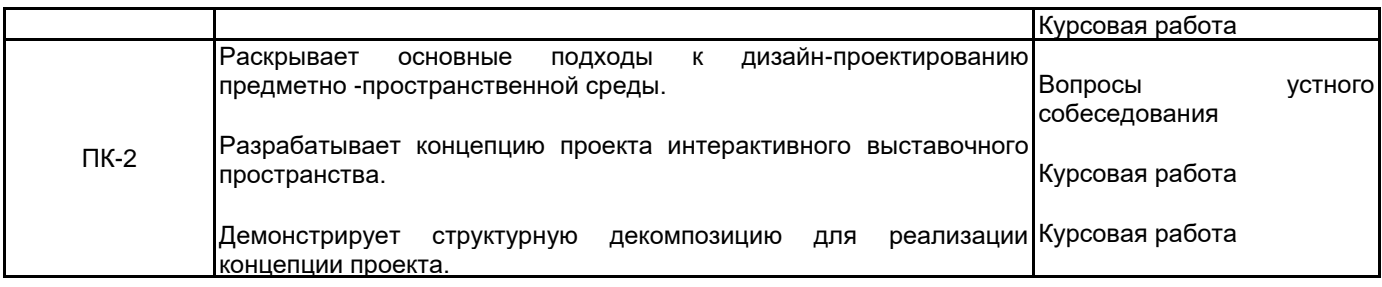

#### **5.1.2 Система и критерии оценивания**

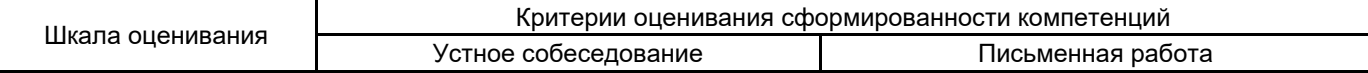

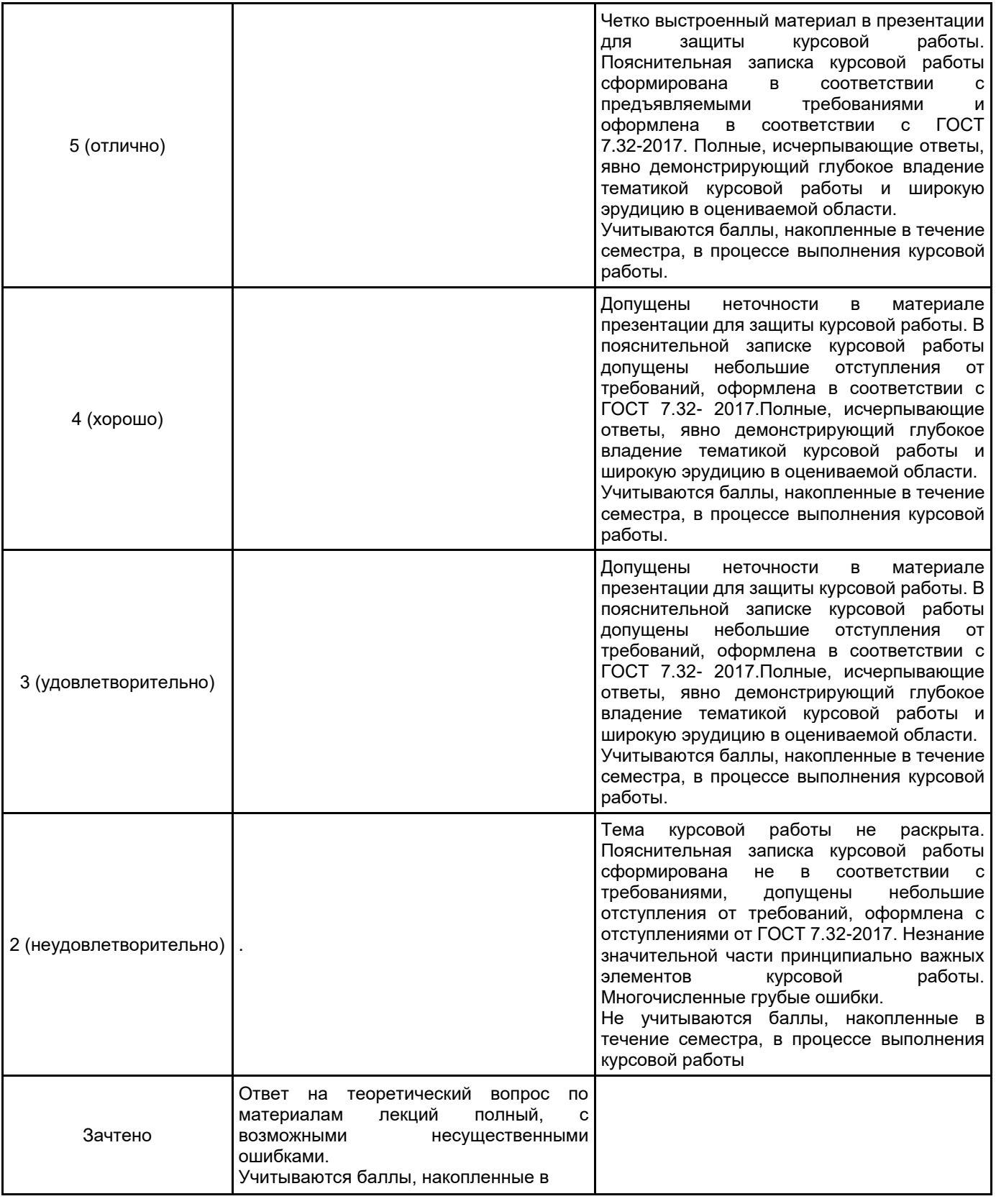

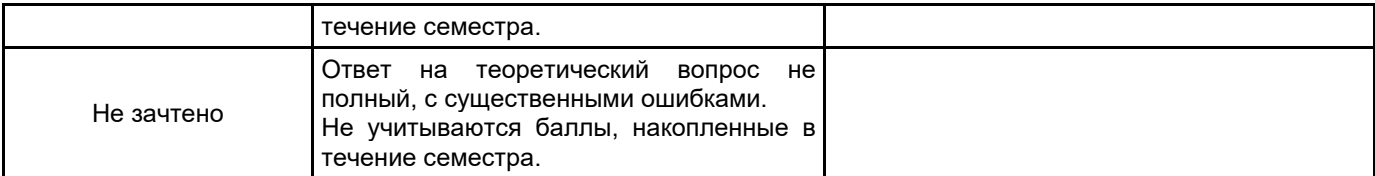

# **5.2 Типовые контрольные задания или иные материалы, необходимые для оценки знаний, умений, навыков и (или) опыта деятельности**

**5.2.1 Перечень контрольных вопросов**

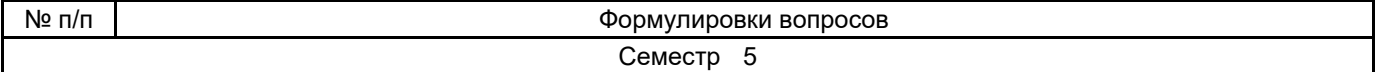

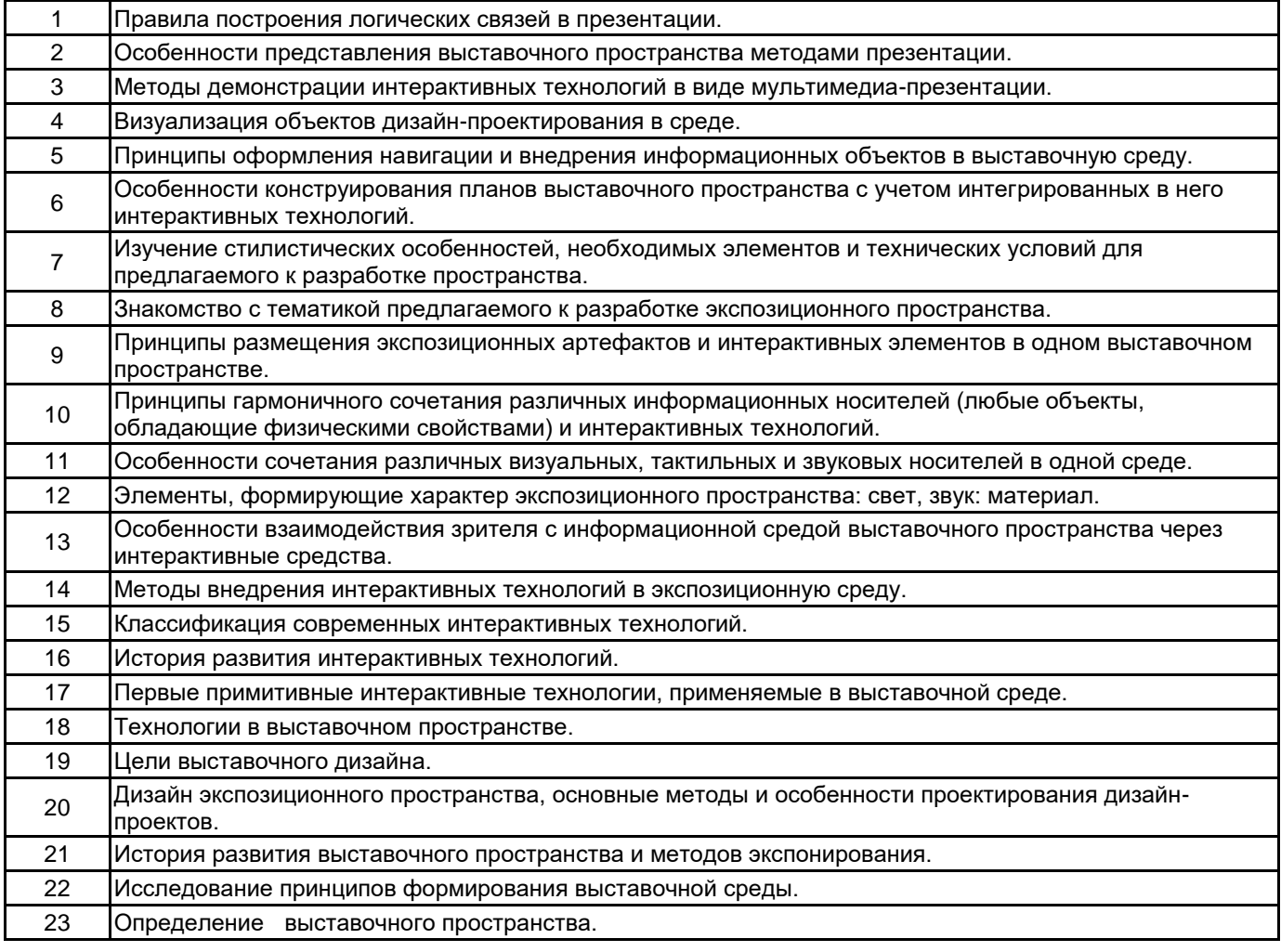

### **5.2.2 Типовые тестовые задания**

Не предусмотрено.

### **5.2.3 Типовые практико-ориентированные задания (задачи, кейсы)**

Выполнение курсовой работы и ее презентация

### **5.3 Методические материалы, определяющие процедуры оценивания знаний, умений, владений (навыков и (или) практического опыта деятельности)**

### **5.3.1 Условия допуска обучающегося к промежуточной аттестации и порядок ликвидации академической задолженности**

Проведение промежуточной аттестации регламентировано локальным нормативным актом СПбГУПТД «Положение о проведении текущего контроля успеваемости и промежуточной аттестации обучающихся»

### **5.3.2 Форма проведения промежуточной аттестации по дисциплине**

Устная **| X |** Письменная **| | Компьютерное тестирование | | Иная** 

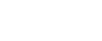

**5.3.3 Особенности проведения промежуточной аттестации по дисциплине**

зачет:

- время на подготовку к устному собеседованию составляет 15 минут;
- выполнение кейс-задания осуществляется на компьютере за 60 минут.

защита курсовой работы:

- доклад с использованием презентации по основным элементам курсовой работы – 10 мин;

- ответ на вопросы по материалам курсовой работы – 10 мин.

### **6. УЧЕБНО-МЕТОДИЧЕСКОЕ И ИНФОРМАЦИОННОЕ ОБЕСПЕЧЕНИЕ ДИСЦИПЛИНЫ**

### **6.1 Учебная литература**

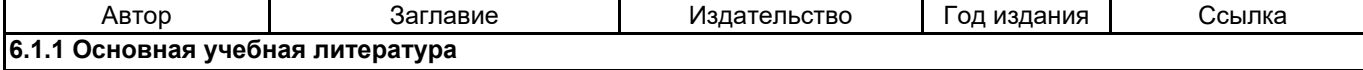

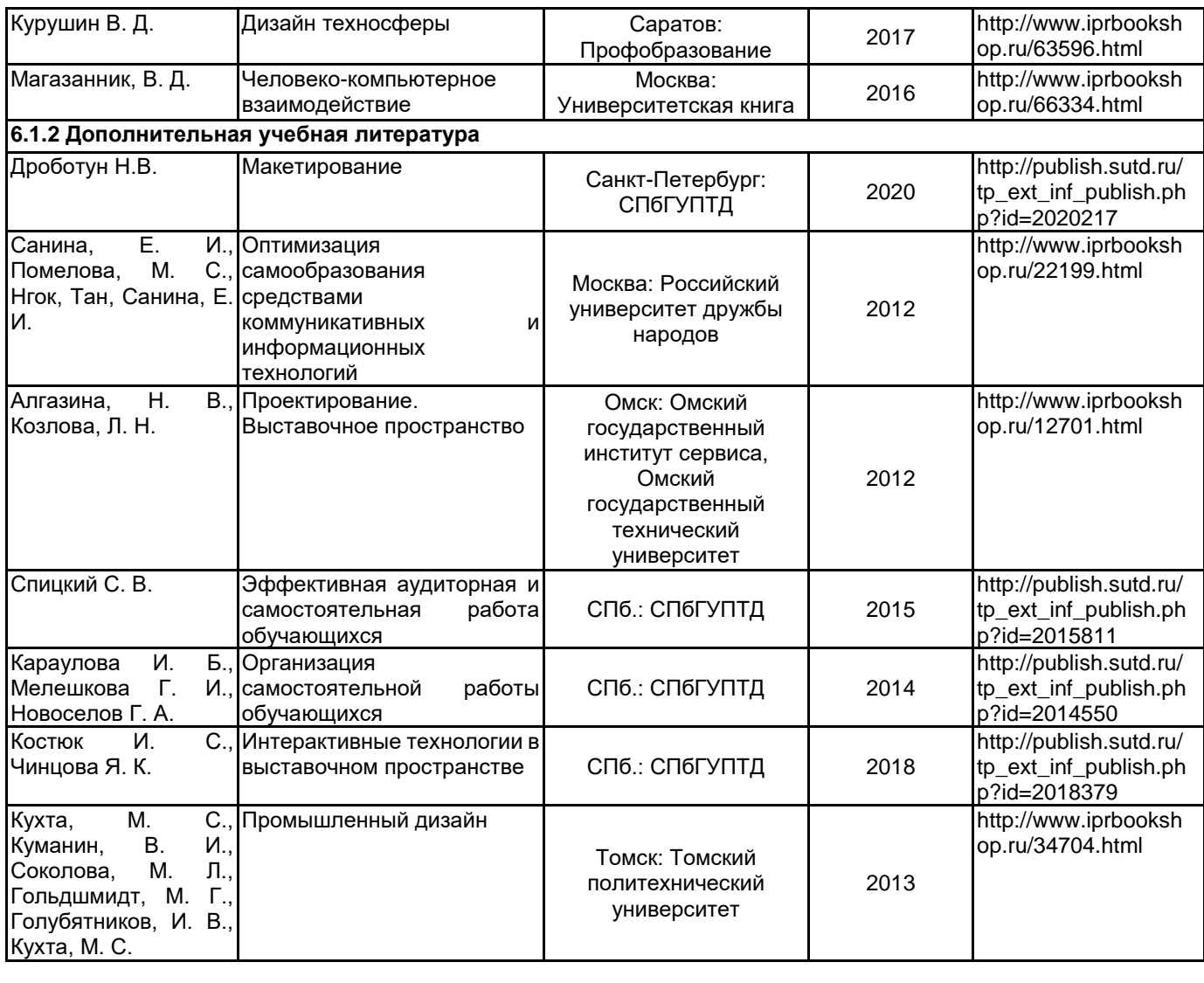

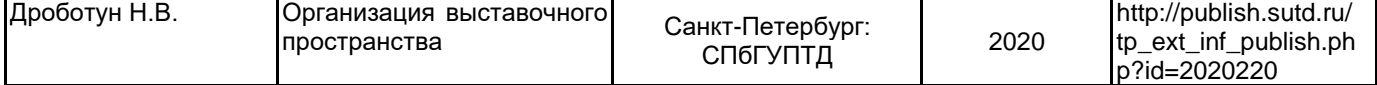

**6.2 Перечень профессиональных баз данных и информационно-справочных систем**

Информационная система «Единое окно доступа к образовательным ресурсам. Раздел. Информатика и информационные технологии» [Электронный ресурс]. URL: http://window.edu.ru/catalog/?p\_rubr=2.2.75.6 Электронно-библиотечная система IPRbooks [Электронный ресурс]. URL: http://www.iprbookshop.ru/

**6.3 Перечень лицензионного и свободно распространяемого программного обеспечения**

Adobe Audition CC ALL Multiple Platforms Multi European Languages Team LicSub Level 4 (100+) Education Device license

Corel DRAW Graphics Suite Edu Lic

MicrosoftOfficeProfessional

Microsoft Office Standart Russian Open No Level Academic

Microsoft Windows

**6.4 Описание материально-технической базы, необходимой для осуществления образовательного процесса по дисциплине**

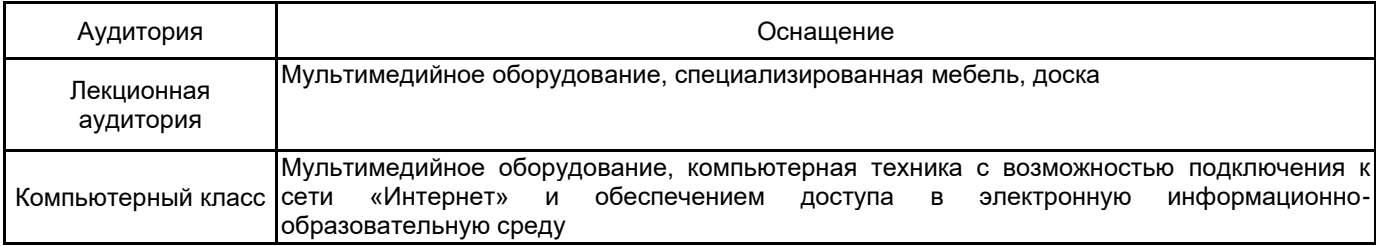